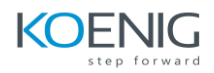

# **GitHub Copilot Fundamentals**

#### **Duration: 08 hours**

### **Module 01: Introduction to GitHub Copilot**

- Introduction
- GitHub Copilot, your AI pair programmer
- Set up, configure, and troubleshoot GitHub Copilot
- Exercise Develop with AI powered code suggestions using GitHub Copilot and VS Code

#### **Module 02: Introduction to prompt engineering with GitHub Copilot**

- Prompt engineering foundations and best practices
- GitHub Copilot user prompt process flow
- GitHub Copilot Large Language Models (LLMs)

#### **Module 03: Introduction to GitHub Copilot for Business**

- About GitHub Copilot for Business
- GitHub Copilot for Business use cases and customer stories
- How to get started with GitHub Copilot for Business

### **Module 04: Using GitHub Copilot with JavaScript**

- Exercise Set up GitHub Copilot to work with Visual Studio Code
- Use GitHub Copilot with JavaScript
- Exercise Update a JavaScript portfolio with GitHub Copilot

## **Module 05: Using GitHub Copilot with Python**

- What is GitHub Copilot
- Use GitHub Copilot with Python
- Exercise Update a Python web API with GitHub Copilot

#### **Module 06: Build a minigame project with GitHub Copilot and Python**

- Prepare for challenge
- Exercise Add the GitHub Copilot extension
- Exercise Create the game logic